# **HoGent.be**

#### **Campus Connect**

Stappenplan Activeren Service Windows 7

### HoGent.be

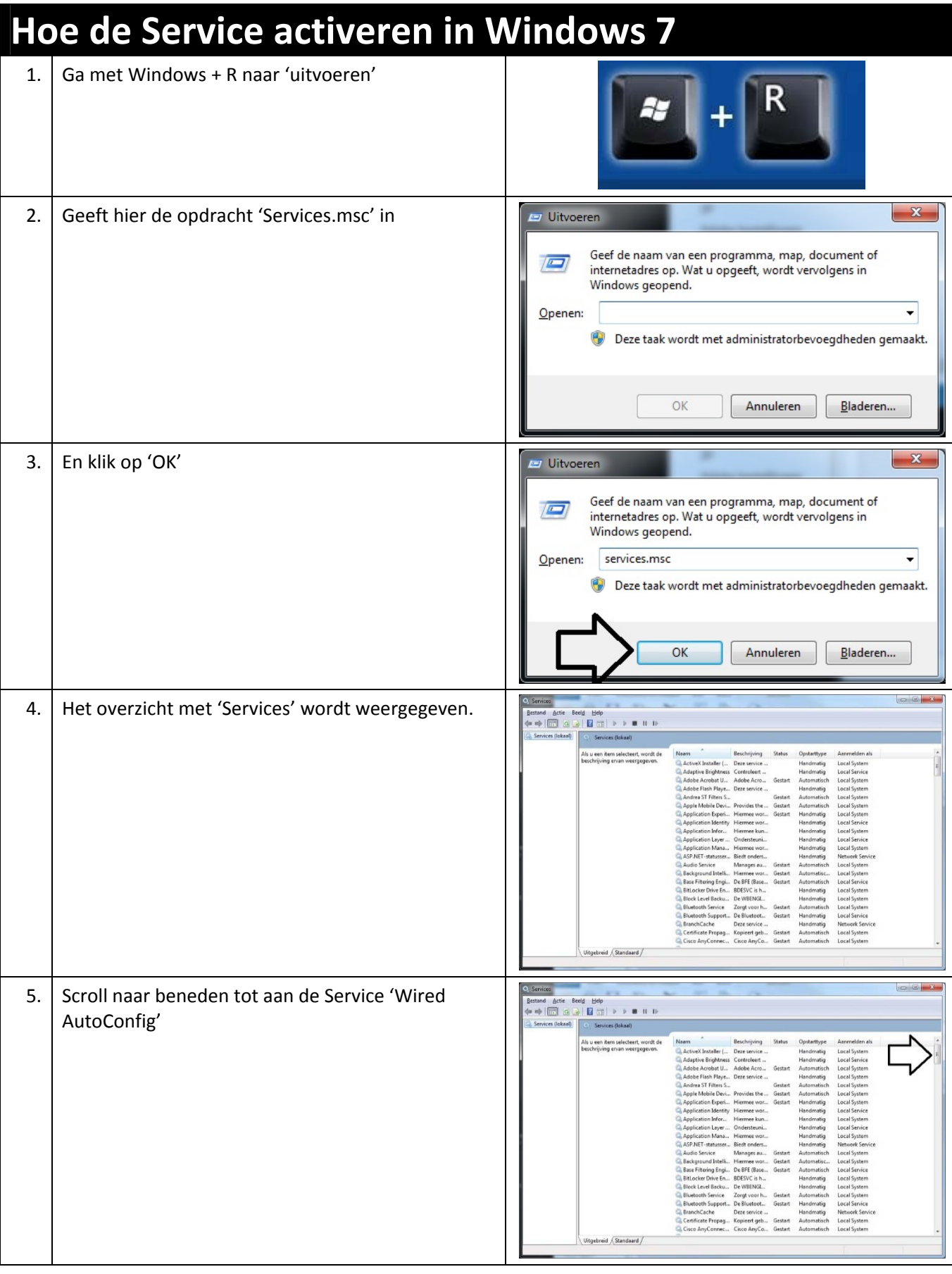

**Campus Connect - Service 'Wired AutoConfig'** 

Stappenplan - Service Activeren - Windows 7

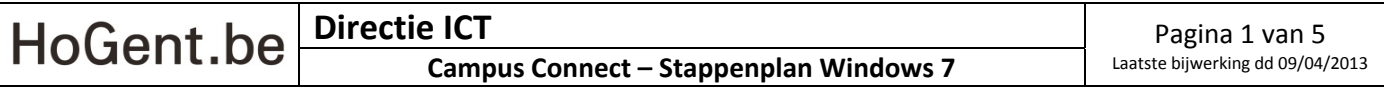

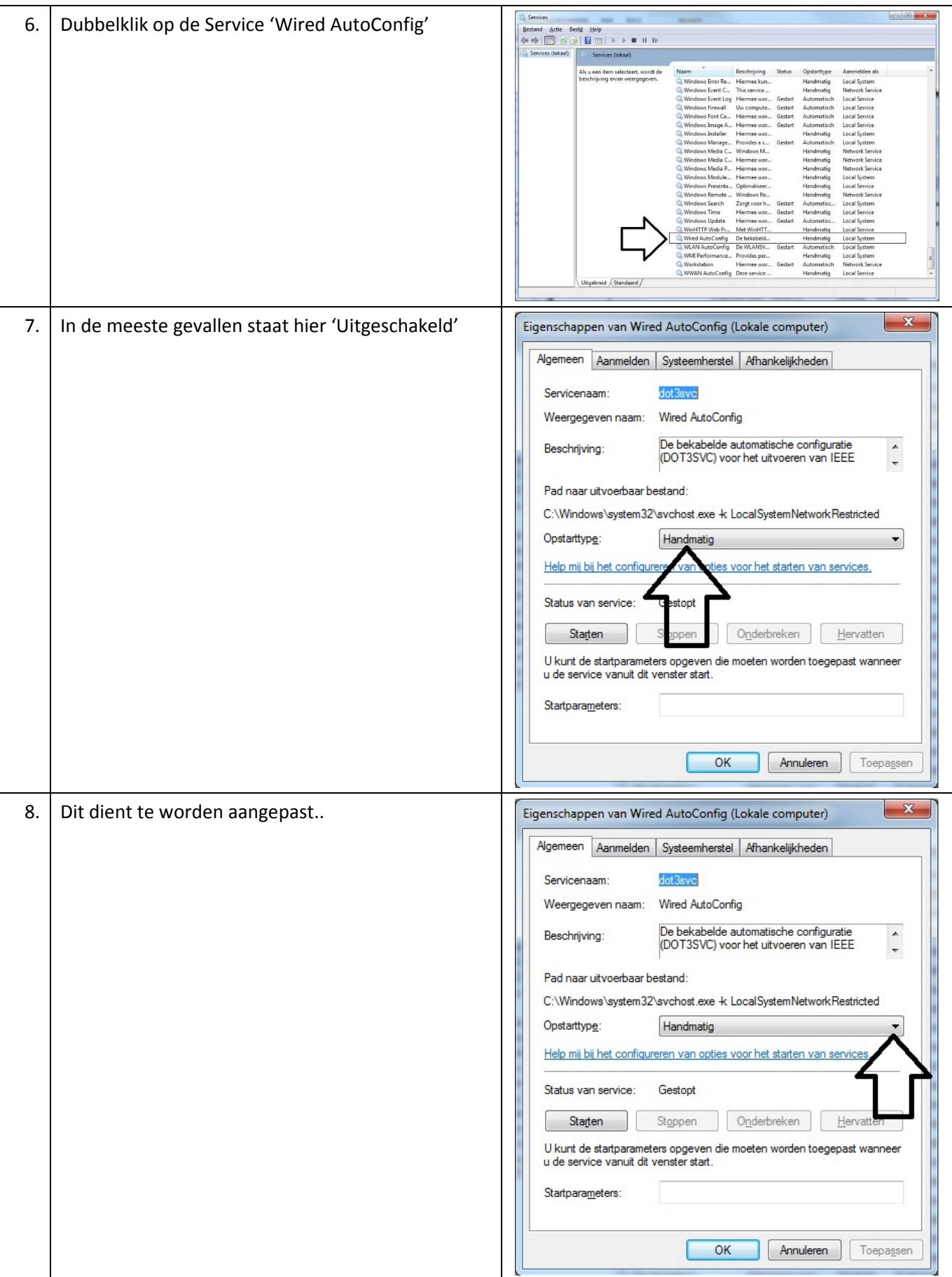

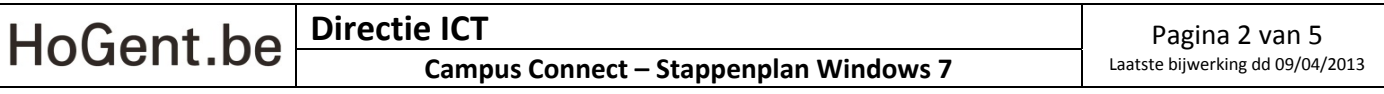

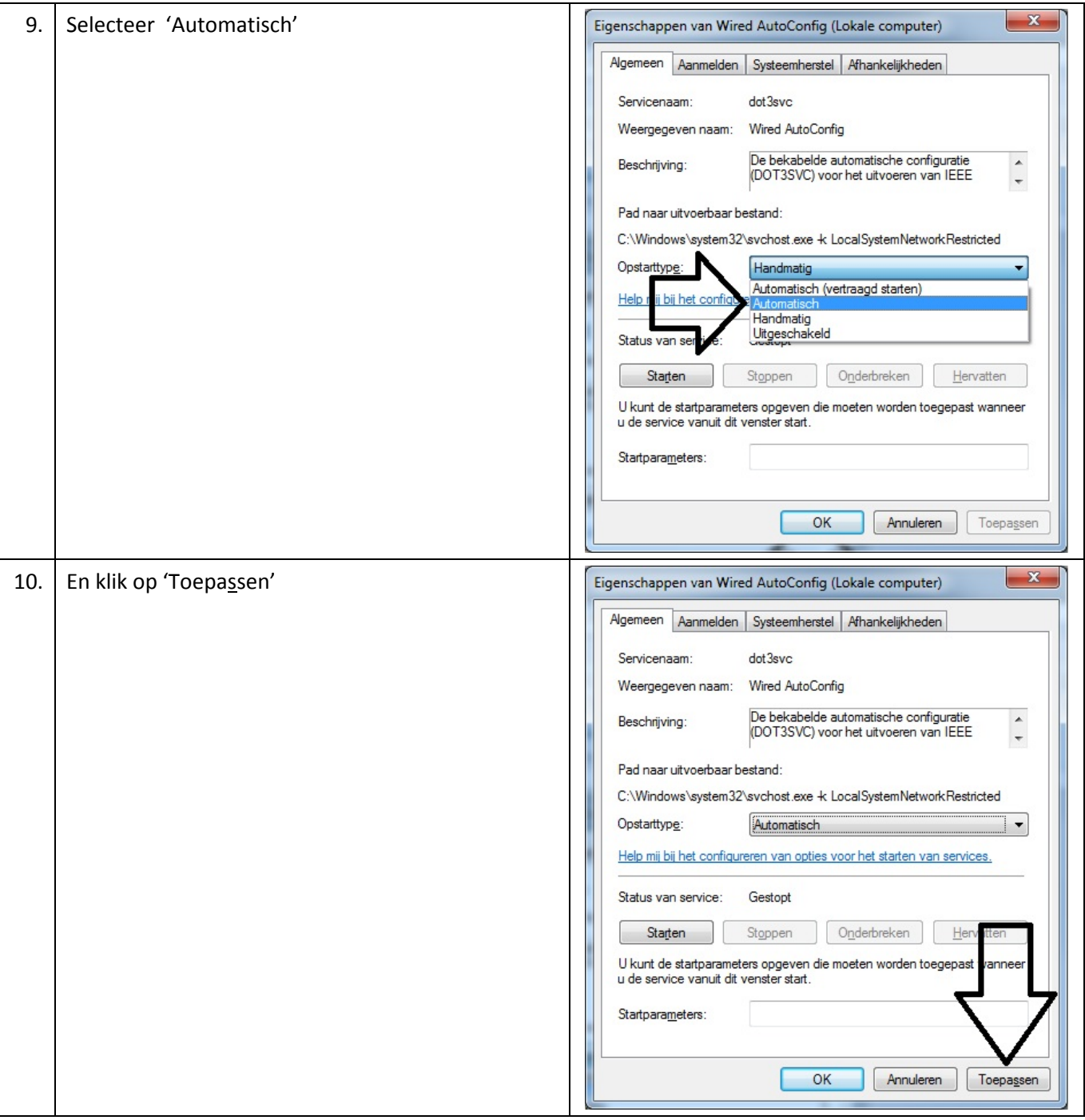

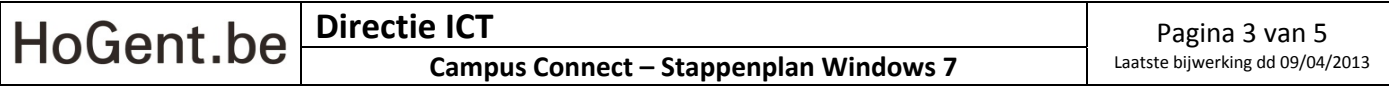

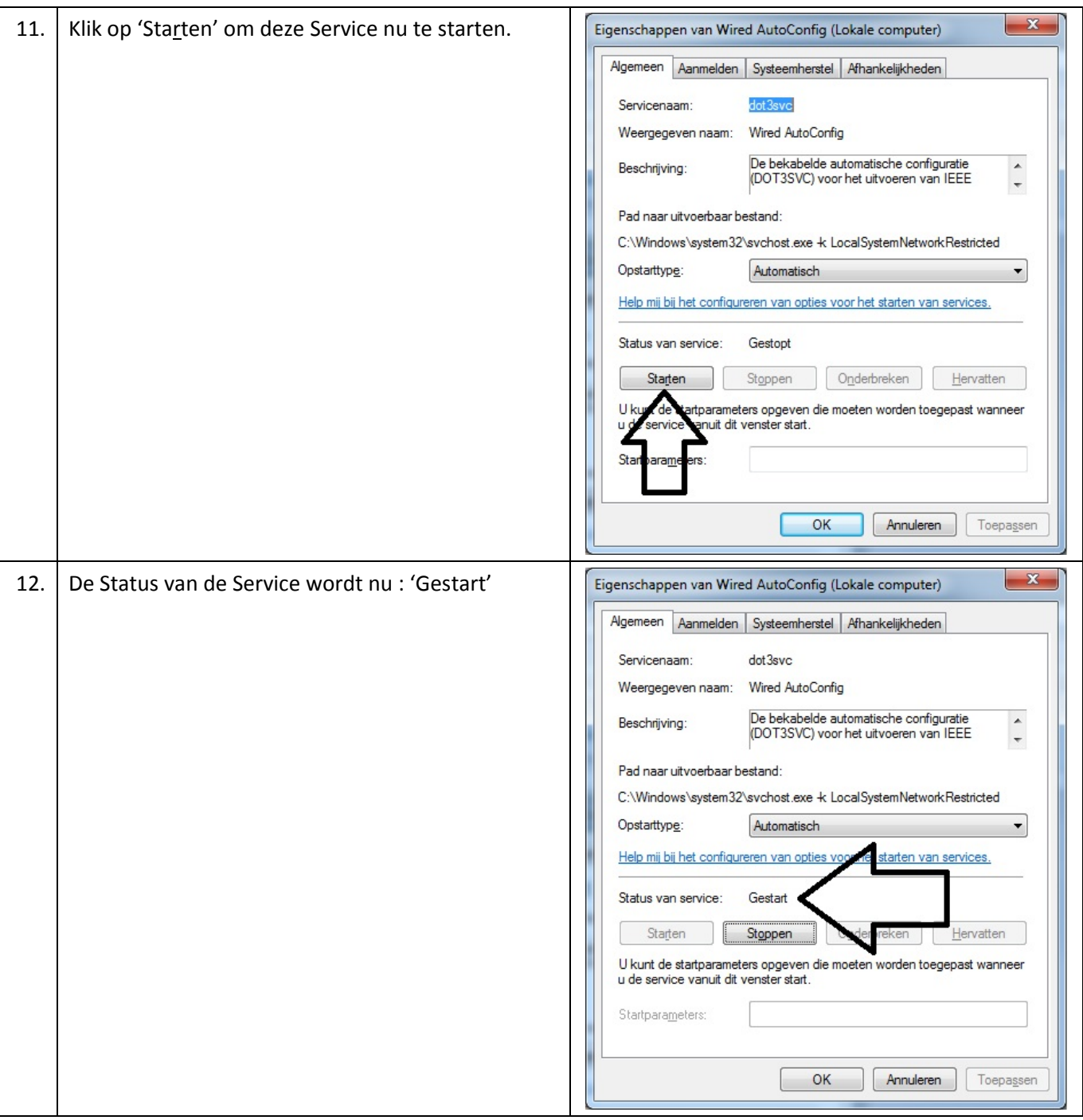

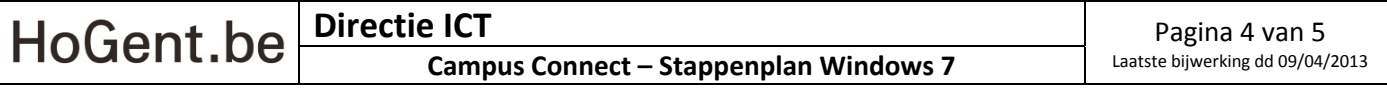

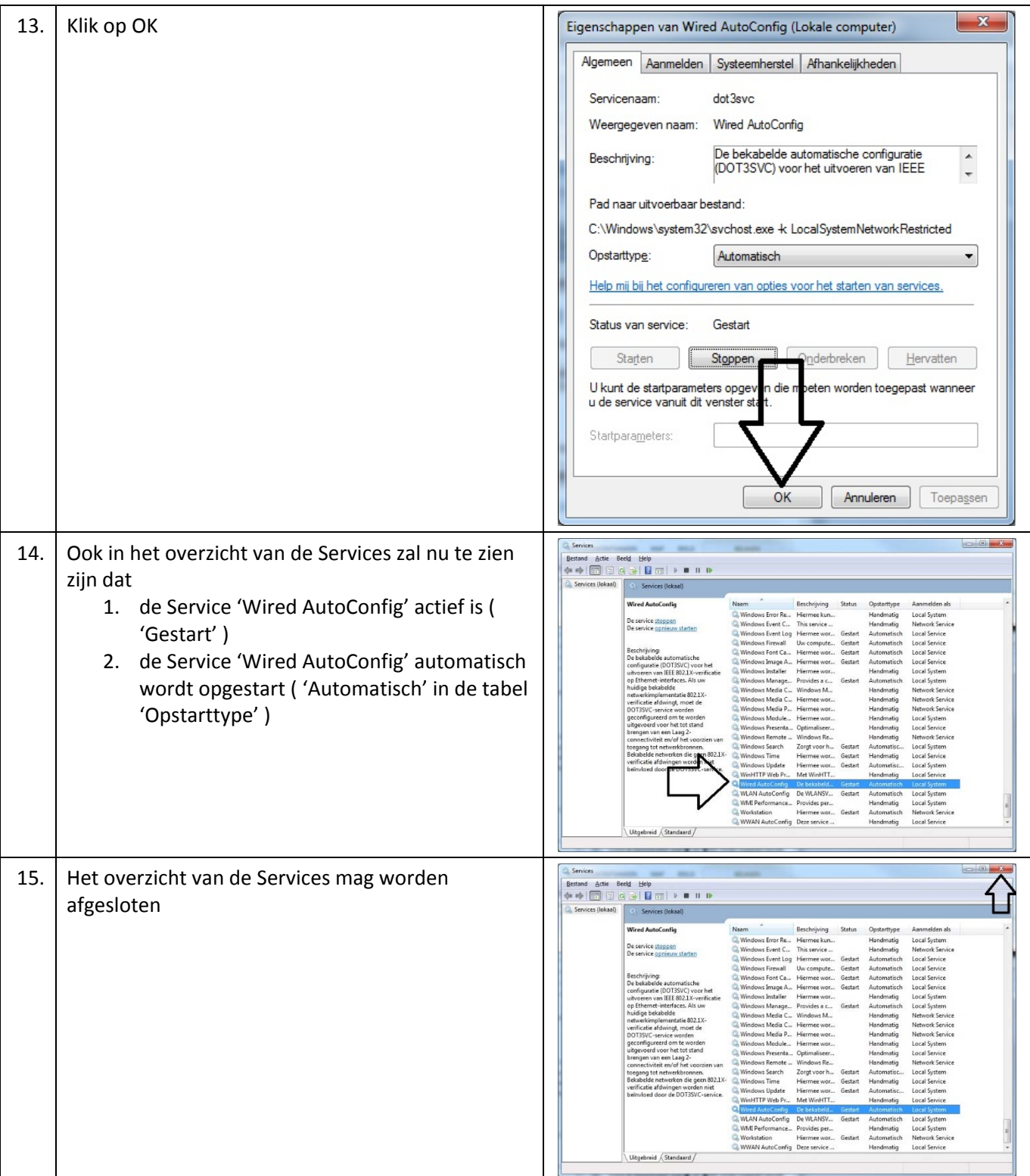

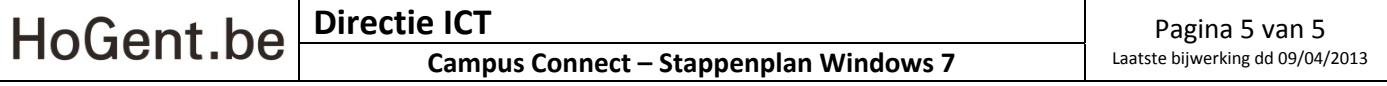